## Towards High-End Scalability on Bio-Inspired Computational Models

Darío Dematties George K. Thiruvathukal Silvio Rizzi

CYBERCOLOMBIA THIRD HPC SUMMER SCHOOL: BIO & DATA SCIENCE 2020

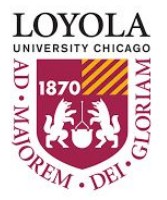

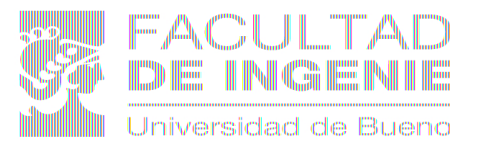

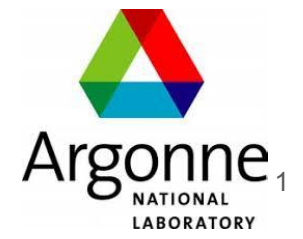

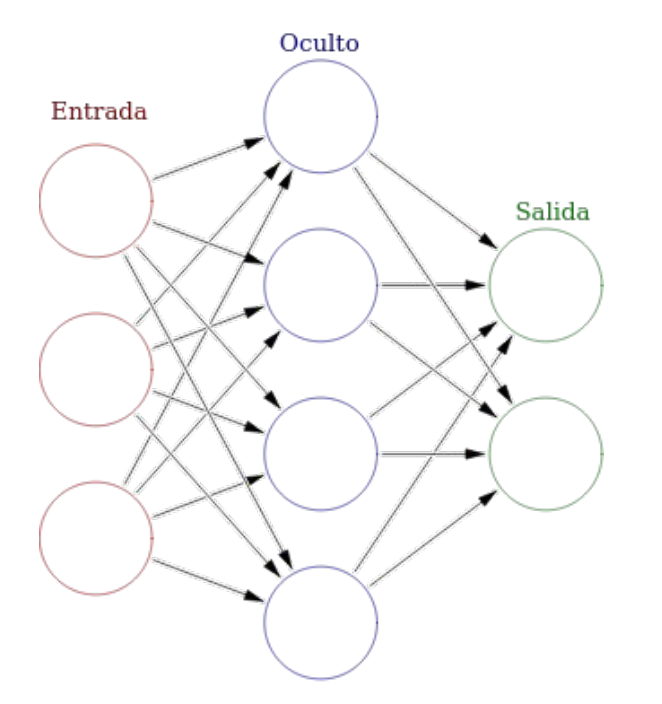

Image source: [https://es.wikipedia.org/wiki/Archivo:Colored\\_neural\\_network\\_es.svg](https://es.wikipedia.org/wiki/Archivo:Colored_neural_network_es.svg)

#### CURRENT AI BIOLOGICAL NEURONS

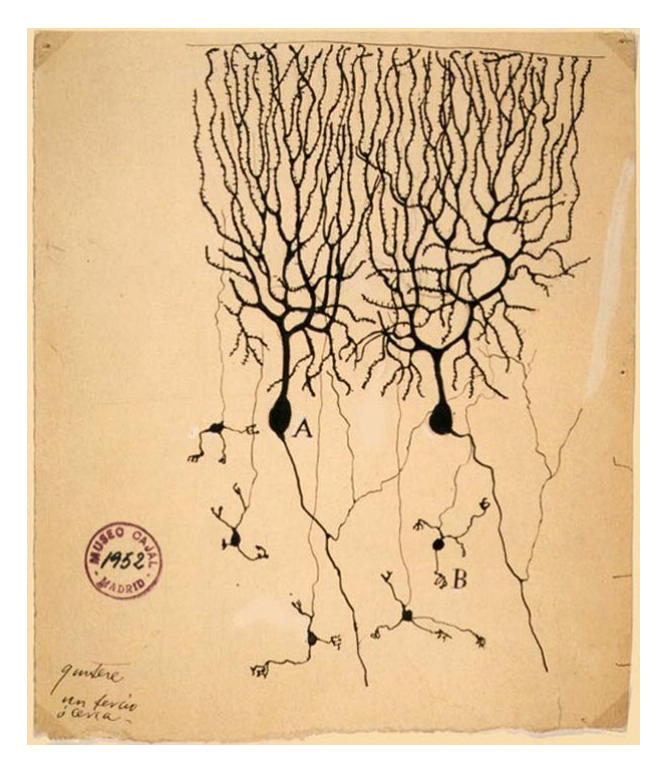

Image source: <https://commons.wikimedia.org/wiki/File:PurkinjeCell.jpg#filelinks>

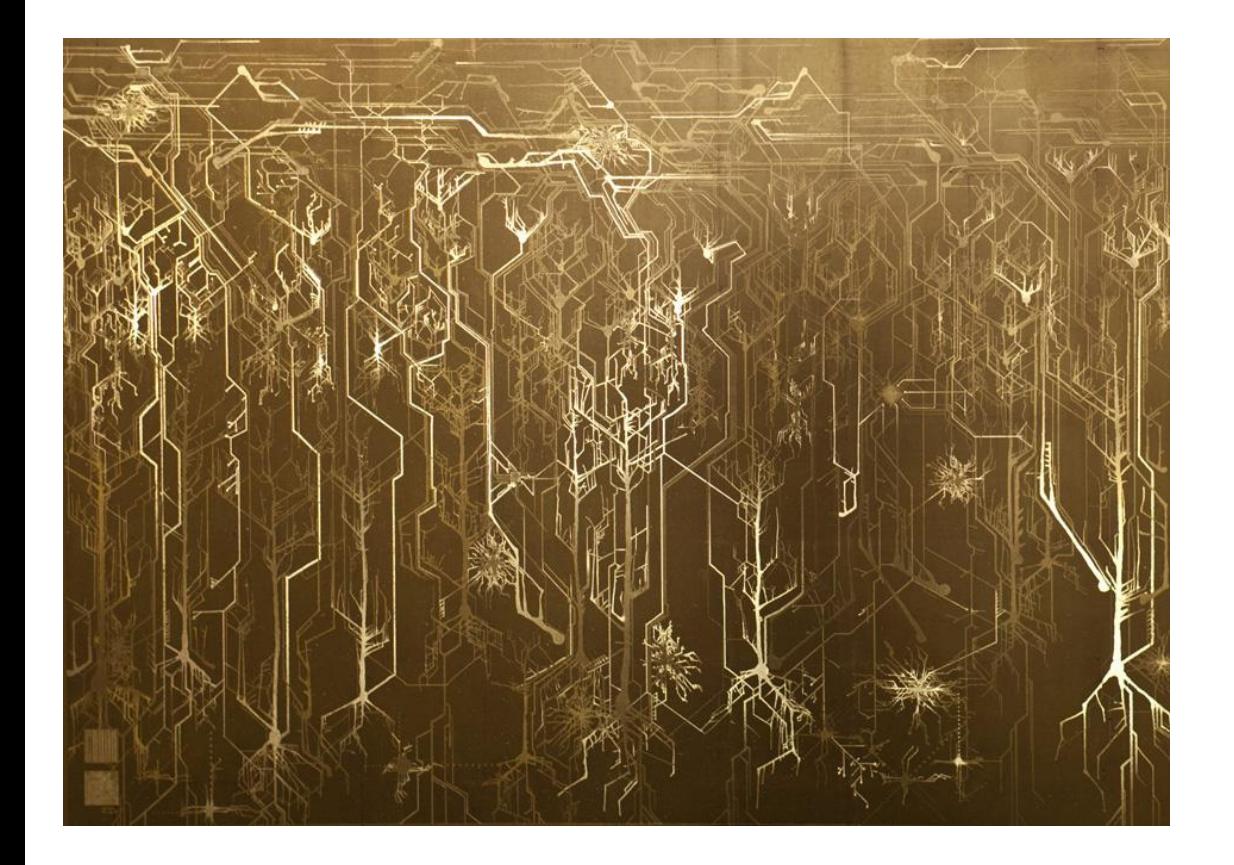

What level of detail is necessary to mimic the neocortex complexity?

- We do not want to mimic all the biologically inherited complexity of the brain.
- Backpropagate or not?
- How to feedback cost functions and what those cost functions should be.

## Who is working on this?

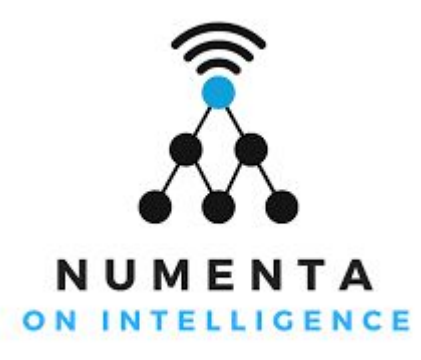

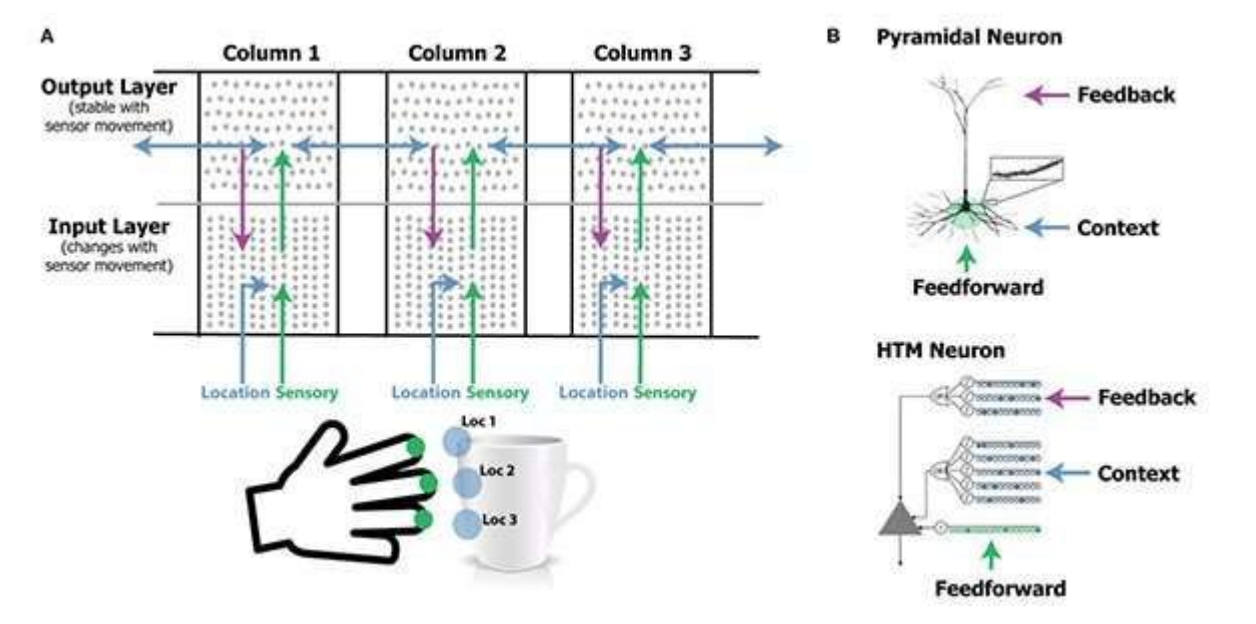

#### Image credit Numenta Inc. Source:

[https://www.google.com/url?sa=i&url=https%3A%2F%2Fmedicalxpress.com%2Fnews%2F2017-11-theory-brain-sensations](https://www.google.com/url?sa=i&url=https%3A%2F%2Fmedicalxpress.com%2Fnews%2F2017-11-theory-brain-sensations-mental.html&psig=AOvVaw2DaKNIUV8zFm2nE-2xaqtx&ust=1595423767164000&source=images&cd=vfe&ved=0CAIQjRxqFwoTCIipzPu23uoCFQAAAAAdAAAAABAD)[mental.html&psig=AOvVaw2DaKNIUV8zFm2nE-2xaqtx&ust=1595423767164000&source=images&cd=vfe&ved=0CAIQjRxq](https://www.google.com/url?sa=i&url=https%3A%2F%2Fmedicalxpress.com%2Fnews%2F2017-11-theory-brain-sensations-mental.html&psig=AOvVaw2DaKNIUV8zFm2nE-2xaqtx&ust=1595423767164000&source=images&cd=vfe&ved=0CAIQjRxqFwoTCIipzPu23uoCFQAAAAAdAAAAABAD) [FwoTCIipzPu23uoCFQAAAAAdAAAAABAD](https://www.google.com/url?sa=i&url=https%3A%2F%2Fmedicalxpress.com%2Fnews%2F2017-11-theory-brain-sensations-mental.html&psig=AOvVaw2DaKNIUV8zFm2nE-2xaqtx&ust=1595423767164000&source=images&cd=vfe&ved=0CAIQjRxqFwoTCIipzPu23uoCFQAAAAAdAAAAABAD)

## Who is working on this?

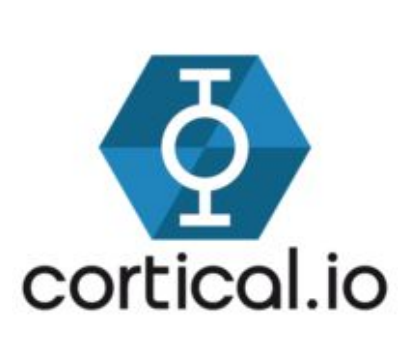

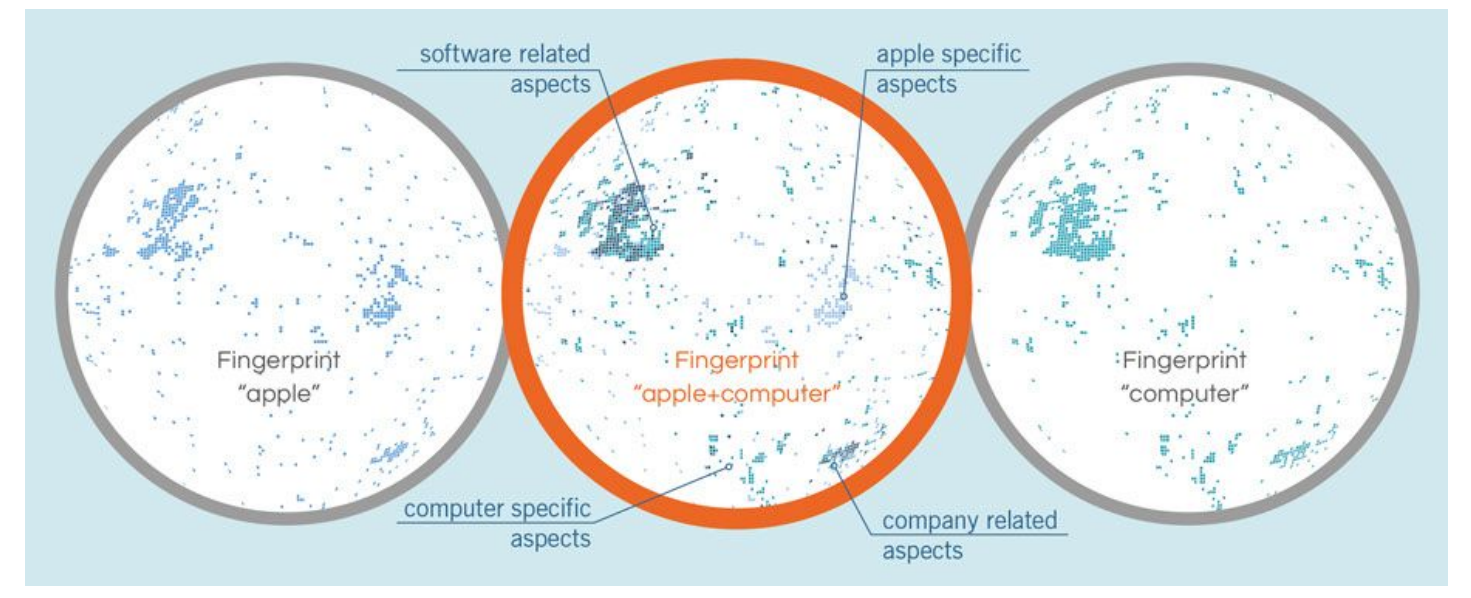

Image credit Cortical io. Source:

[https://www.google.com/url?sa=i&url=https%3A%2F%2Faiparis.fr%2F2017%2Fdesousa.html&psig=AOvVaw11sIcQ2fwr7fv](https://www.google.com/url?sa=i&url=https%3A%2F%2Faiparis.fr%2F2017%2Fdesousa.html&psig=AOvVaw11sIcQ2fwr7fvxcZo6rbQH&ust=1595424125686000&source=images&cd=vfe&ved=0CAIQjRxqFwoTCJCa9Zq43uoCFQAAAAAdAAAAABAD) [xcZo6rbQH&ust=1595424125686000&source=images&cd=vfe&ved=0CAIQjRxqFwoTCJCa9Zq43uoCFQAAAAAdAAAAAB](https://www.google.com/url?sa=i&url=https%3A%2F%2Faiparis.fr%2F2017%2Fdesousa.html&psig=AOvVaw11sIcQ2fwr7fvxcZo6rbQH&ust=1595424125686000&source=images&cd=vfe&ved=0CAIQjRxqFwoTCJCa9Zq43uoCFQAAAAAdAAAAABAD) [AD](https://www.google.com/url?sa=i&url=https%3A%2F%2Faiparis.fr%2F2017%2Fdesousa.html&psig=AOvVaw11sIcQ2fwr7fvxcZo6rbQH&ust=1595424125686000&source=images&cd=vfe&ved=0CAIQjRxqFwoTCJCa9Zq43uoCFQAAAAAdAAAAABAD)

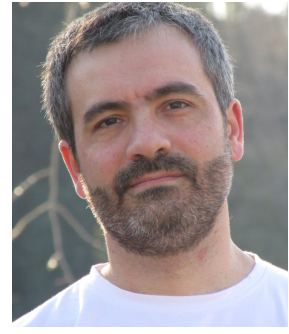

#### Darío Dematties

Postdoctoral Researcher at Instituto de Ciencias Humanas, Sociales y Ambientales, CCT CONICET Mendoza

[ddematties@mendoza-conicet.gob.ar](mailto:ddematties@mendoza-conicet.gob.ar)

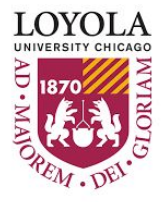

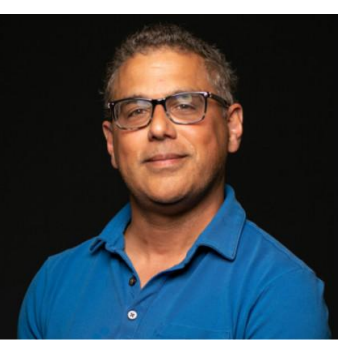

#### George K. **Thiruvathukal**

Professor of Computer Science, Loyola University Chicago and Visiting Researcher at Argonne National Laboratory [gkt@cs.luc.edu](mailto:gkt@cs.luc.edu)

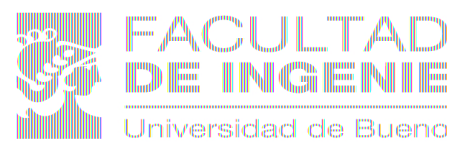

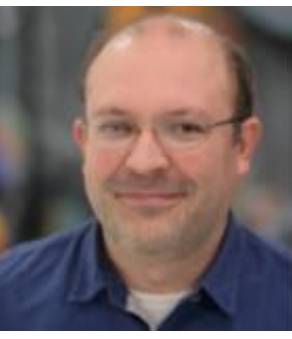

#### Silvio Rizzi

Assistant Computer Scientist at the Argonne Leadership Computing Facility [srizzi@alcf.anl.gov](mailto:srizzi@alcf.anl.gov)

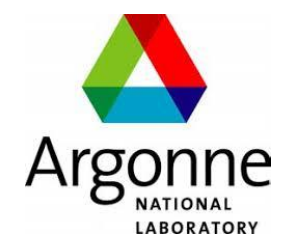

# Part 1

- Cortical / Sparse / Dendritic thinking
- NLP Applications
	- Phonetics and Grammar
- Brief look at how to understand our model
- What's in Part 2?
- Q&A / Break

# Cortical / Sparse / Dendritic thinking

#### Activation Sparsity (Ahmad and Hawkins, 2015)

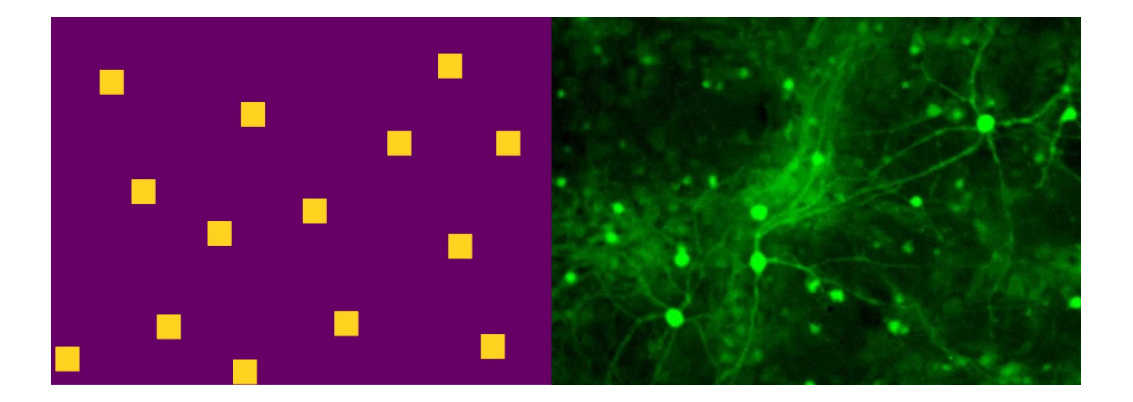

- We simulate Activation Sparsity by means of Sparse Distributed Representations (SDRs).
- SDRs have powerful mathematical properties.

Image from <https://www.youtube.com/watch?v=tRPuVAVXk2M>

### Related work by OpenAI: GPU Kernels for Block-Sparse Weights.

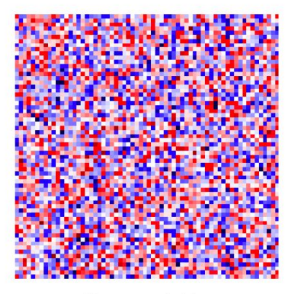

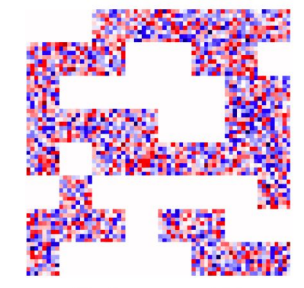

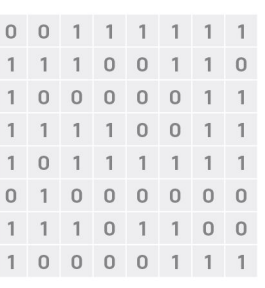

Dense weights

Block-sparse weights

Corresponding sparsity pattern

- Highly-optimized GPU kernels for networks with block-sparse weights.
- Sparsity at the block level.
- Each block is densely connected.
- In our work we lead sparsity to the CC level and inside CCs as well.

Available at: <https://openai.com/blog/block-sparse-gpu-kernels/>

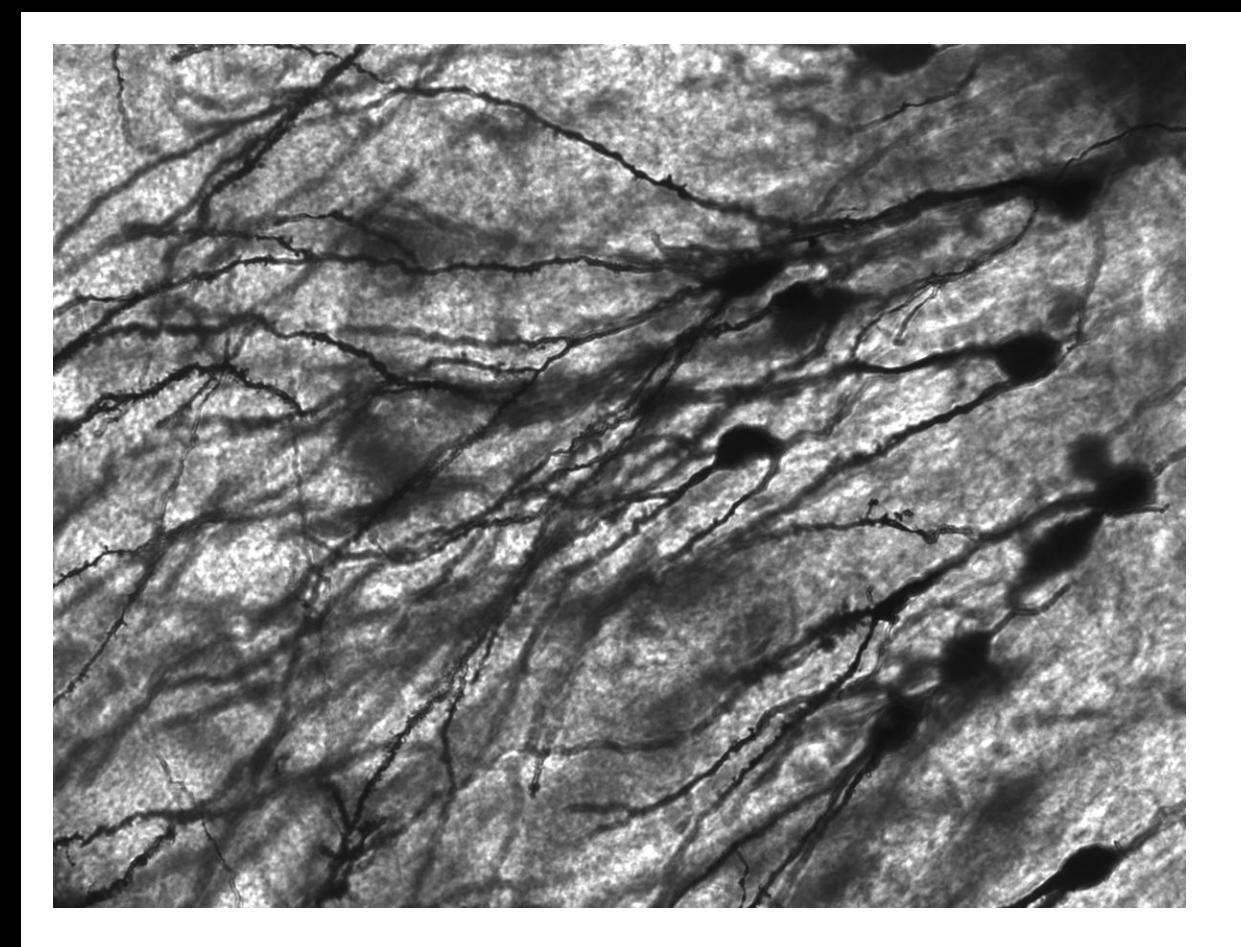

Activation and **Connectivity** Sparsity.

Image: MethoxyRoxy / CC BY-SA (<https://creativecommons.org/licenses/by-sa/2.5>) [https://upload.wikimedia.org/wikipedia/commons/f/fb/Gyrus](https://upload.wikimedia.org/wikipedia/commons/f/fb/Gyrus_Dentatus_40x.jpg) Dentatus\_40x.jpg

### **Dendritic Compartmentalization**

**ALAAAS** Become a Member **Science** Journals  $\sim$ Contents + News - $Careers -$ 

#### **SHARE REPORT**

fin

 $\bigoplus$ 

 $\triangleright$ 

Dendritic action potentials and computation in human layer 2/3 cortical neurons

Albert Gidon<sup>1</sup>, Timothy Adam Zolnik<sup>1</sup>, Pawel Fidzinski<sup>2,3</sup>, Felix Bolduan<sup>4</sup>, Athanasia Papoutsi<sup>5</sup>, Panayiota Poirazi<sup>5</sup>, Martin H... + See all authors and affiliations

Science 03 Jan 2020: Vol. 367, Issue 6473, pp. 83-87<br>DOI: 10.1126/science.aax6239

**Article** 

**Figures & Data** 

**Info & Metrics** 

eLetters

**APDF** 

#### **Human dendrites are special**

A special developmental program in the human brain drives the disproportionate thickening of cortical layer 2/3. This suggests that the expansion of layer 2/3, along with its numerous neurons and their large dendrites, may contribute to what makes us human. Gidon et al. thus investigated the dendritic physiology of layer 2/3 pyramidal neurons in slices taken from surgically resected brain tissue in epilepsy patients. Dual somatodendritic recordings revealed previously unknown classes of action potentials in the dendrites of these neurons, which make their activity far more complex than has been previously thought. These action potentials allow single neurons to solve two long-standing computational problems in neuroscience that were considered to require multilayer neural networks.

# NLP Applications

## Phonetics

#### High Level Phonetic Features for Word Discrimination

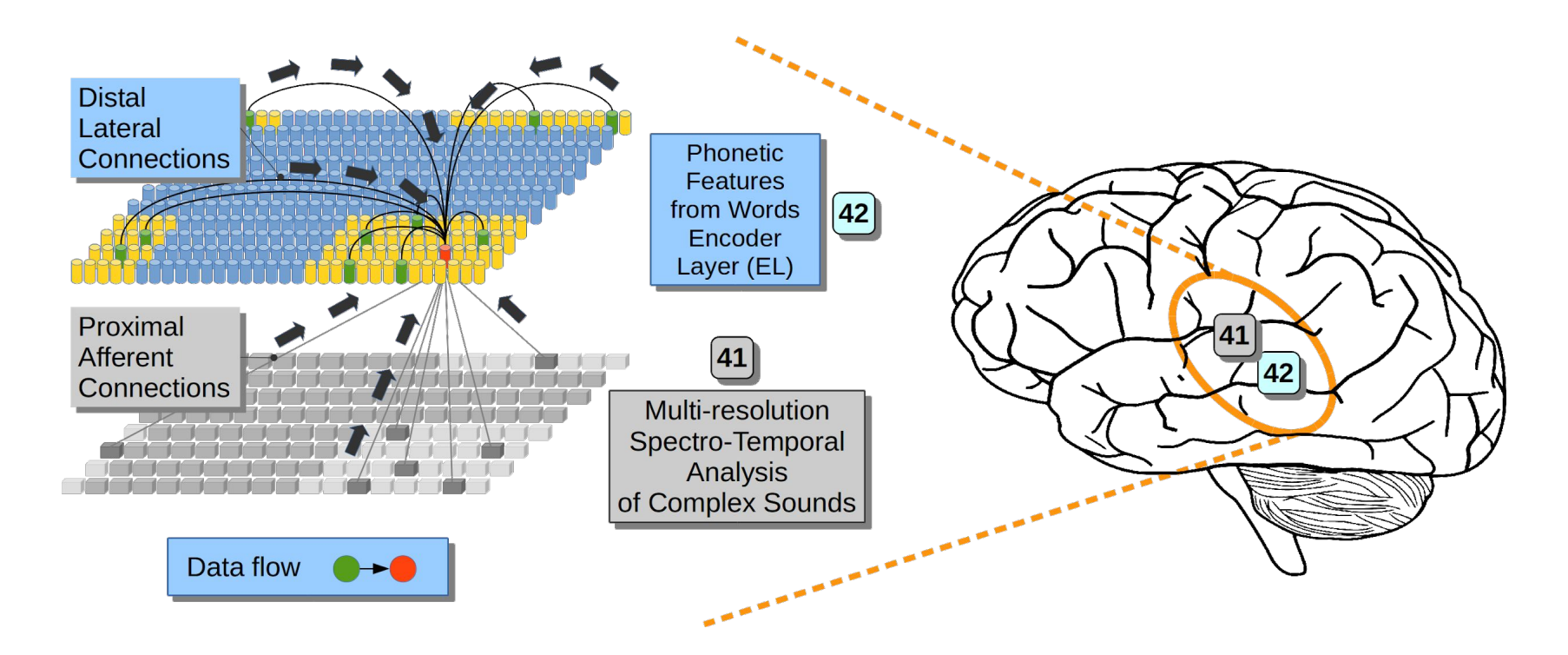

Adapted from: CC0 1.0 Universal (CC0 1.0) Public Domain Dedication.<https://svgsilh.com/image/155655.html> Imagen adaptada desde<https://doi.org/10.1371/journal.pone.0217966>bajo licencia CC-BY.

#### Inter and Intra-Columnar Connectivity

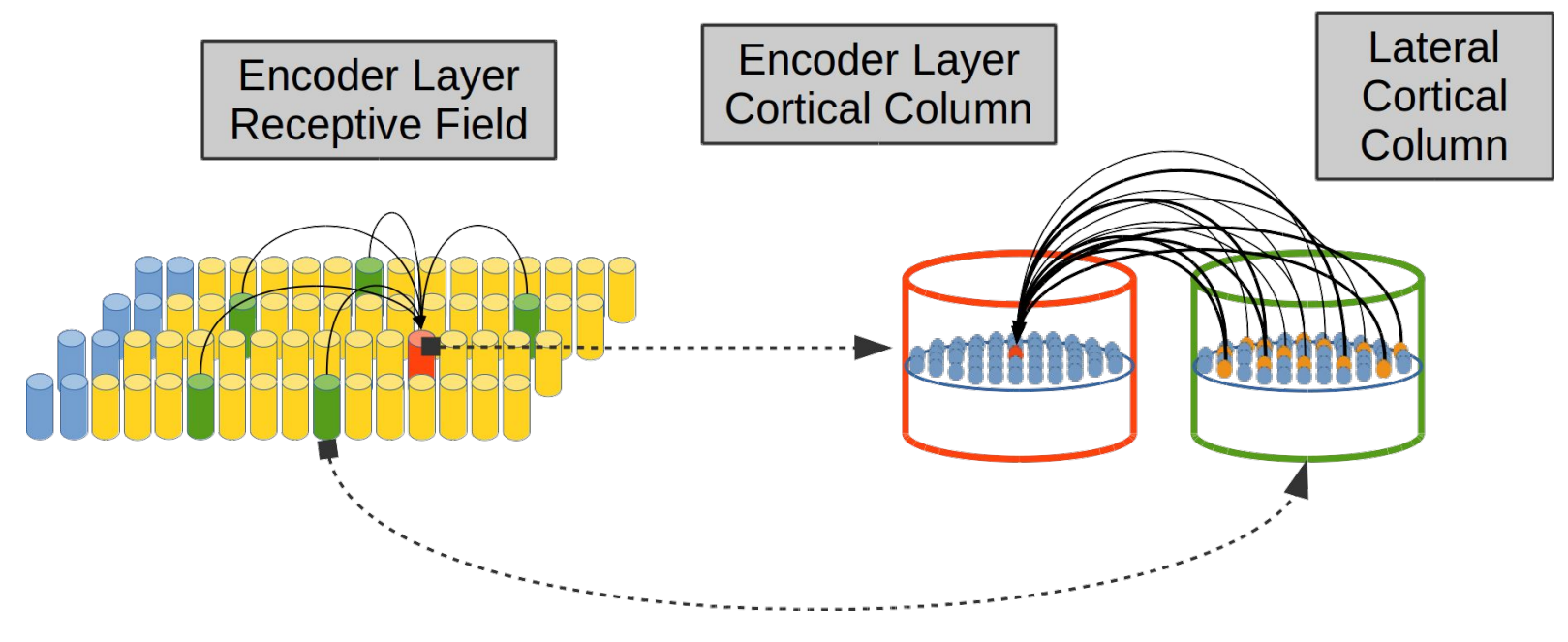

Adapted from <https://doi.org/10.1371/journal.pone.0217966> under CC-BY licence.

#### Pyramidal Neurons in Cortical Layer 2/3

 $L2/3$ 

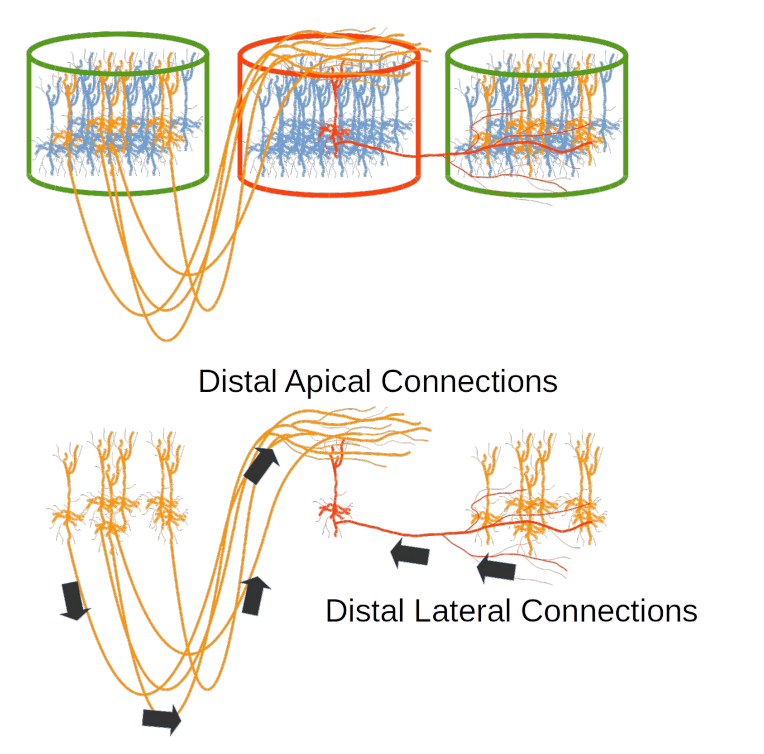

100 µm

Adapted from<https://doi.org/10.1371/journal.pone.0217966> under CC-BY licence.

Image source: <https://www.sciencedirect.com/science/article/pii/S2211124718313093#fig1> under Attribution-NonCommercial-NoDerivatives 4.0 International (CC BY-NC-ND 4.0) licence.

#### Dendritic Compartmentalization in Pyramidal Neurons

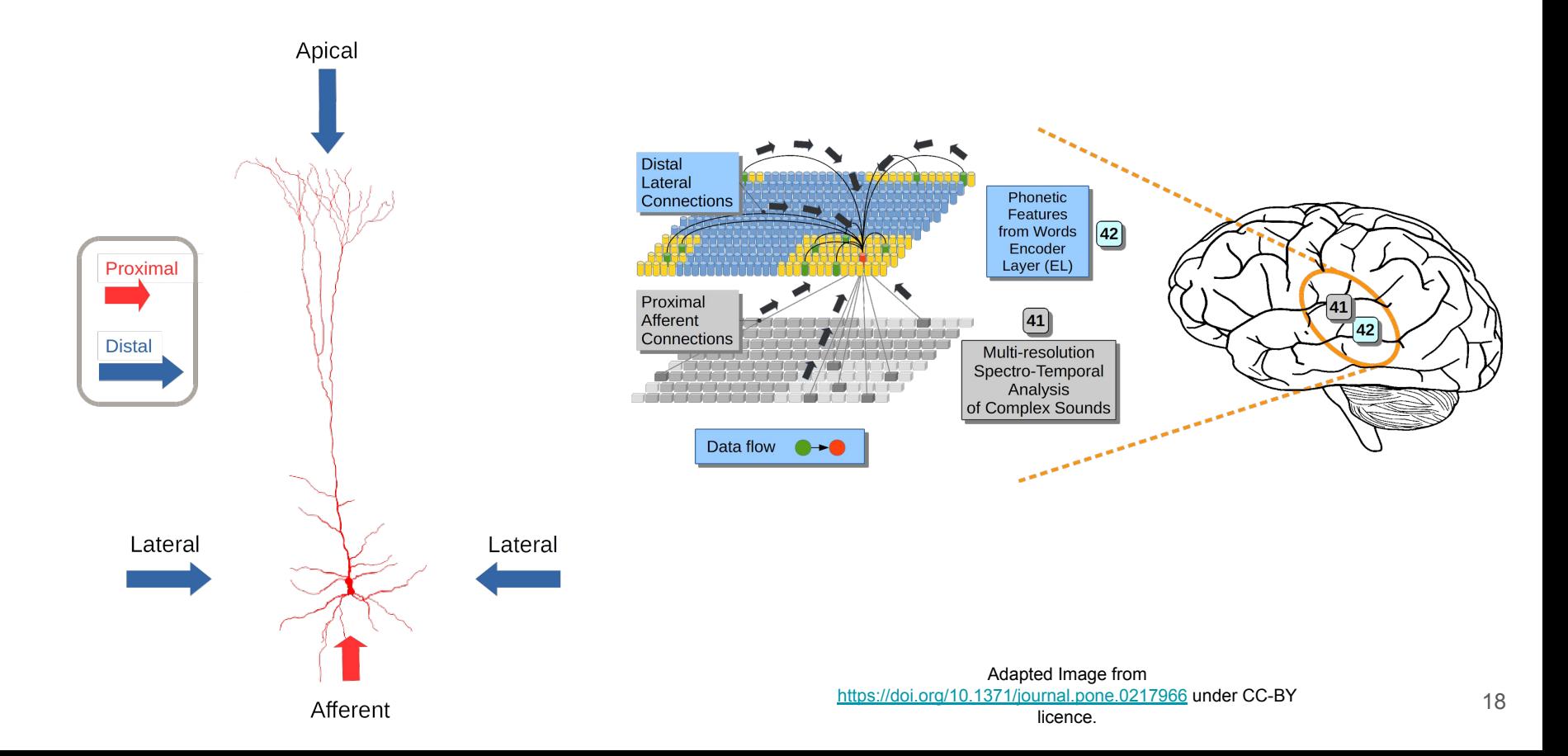

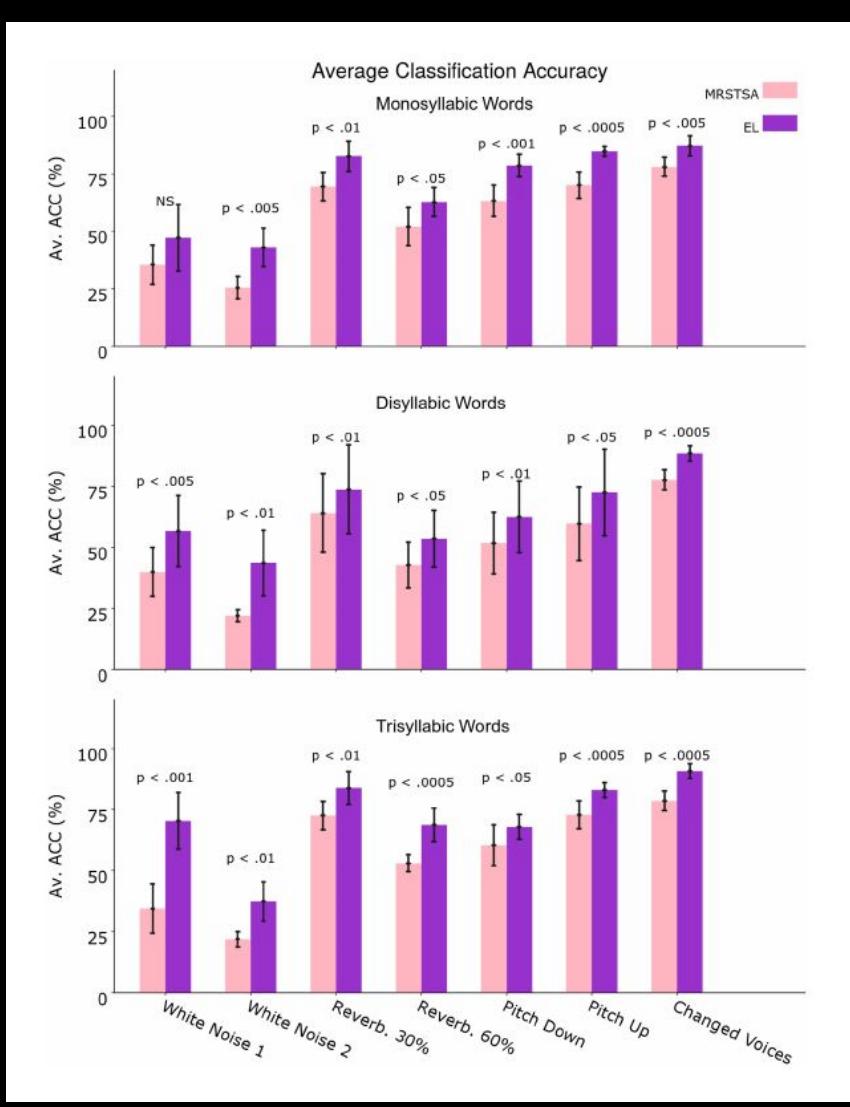

Classification Performance in front of different Acoustic Variants for mono, di and trisyllabic words

The Encoder Layer outperforms the MRSTSA for all the experimental conditions

> Image adapted from <https://doi.org/10.1371/journal.pone.0217966>under CC-BY licence.

## Grammar

#### Words Grammar Features Acquisition in Sentences

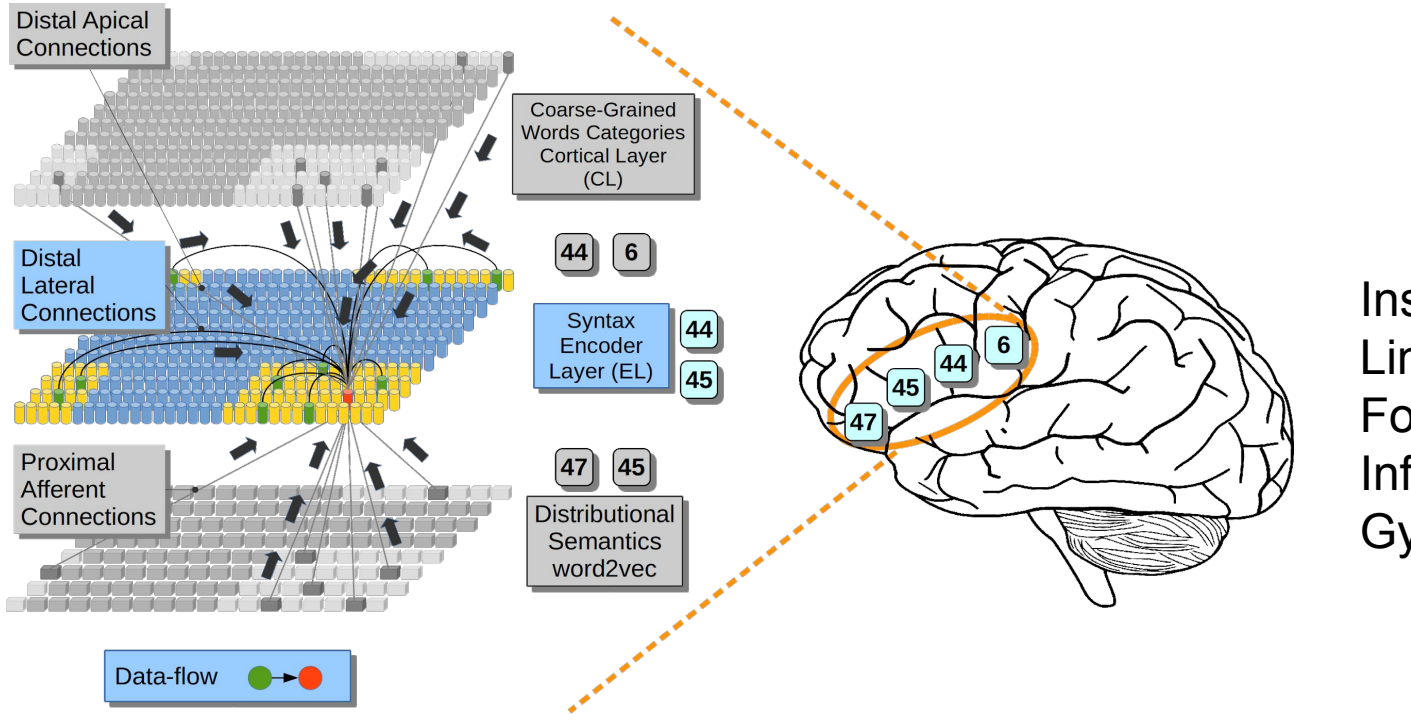

Inspired in the Linguistic Gradient Found in the Left Inferior Frontal Gyrus

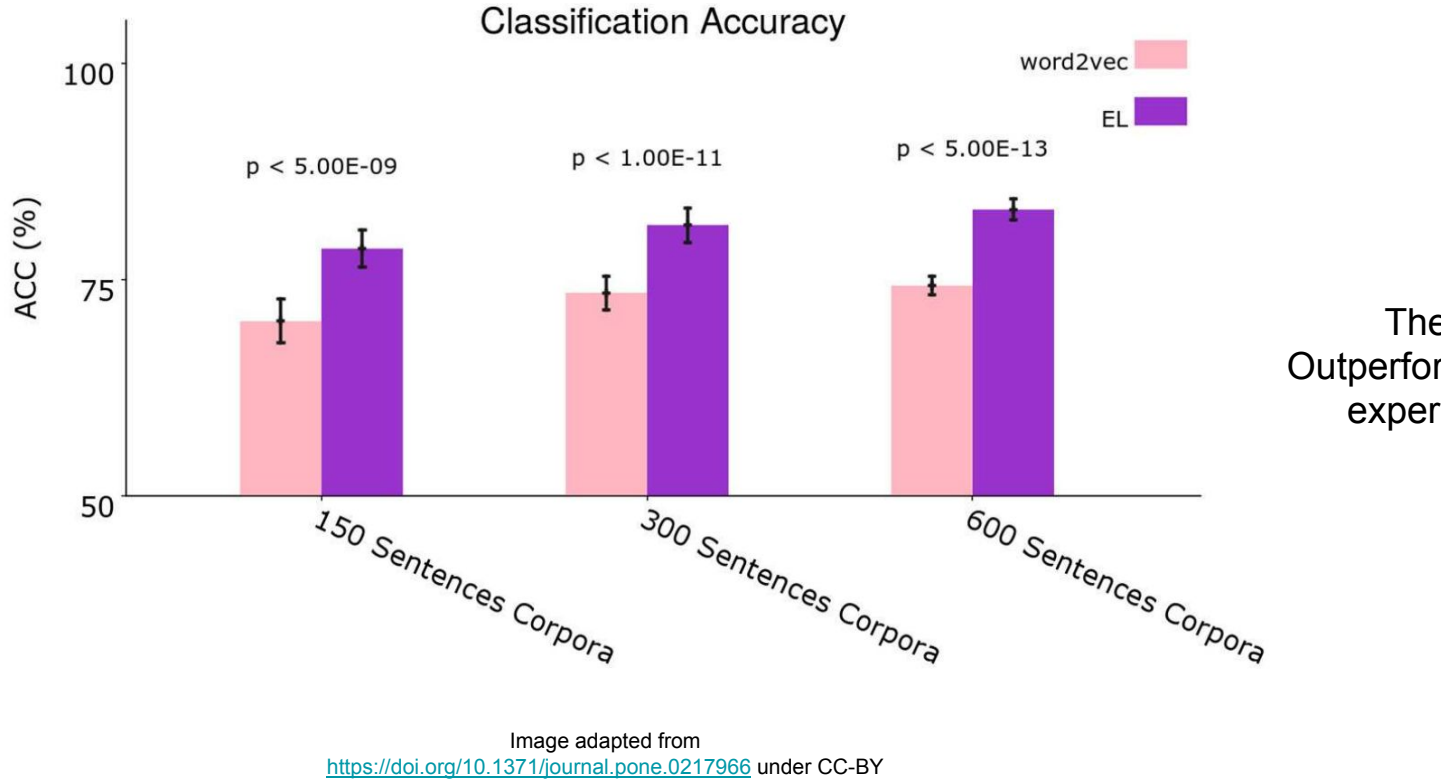

The Encoder Layer Outperformed word2vec for all experimental conditions

licence.

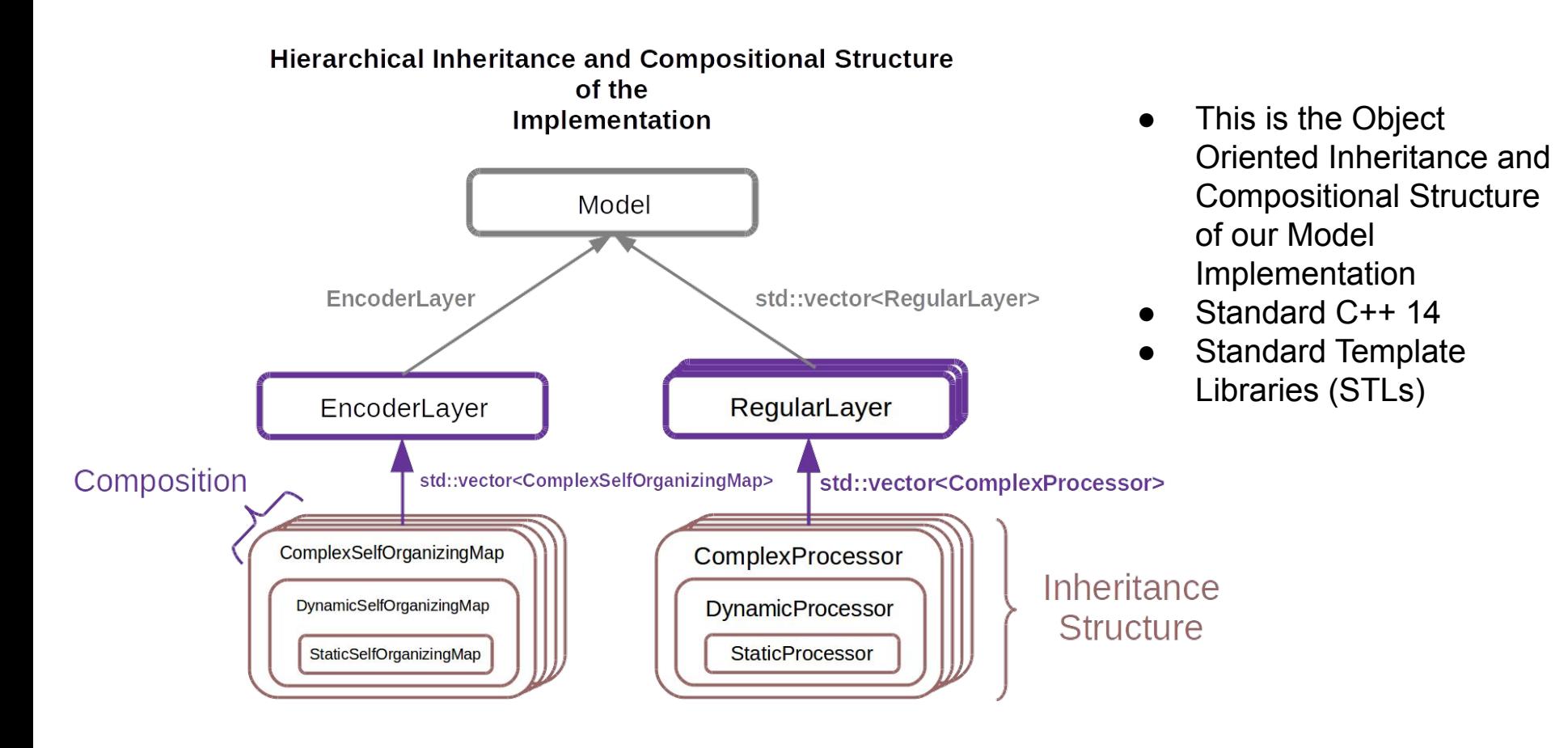

## What's Next?

# Part 2

- Why do we need HPC?
- Hybrid MPI+OpenMP
- Performance results (Parallel Computing Conference)
- **Running on Cooley (video)**
- Initial explorations / experiences on Theta
- A look at our testbed (Cooley, Theta)
- What's in Part 3?
- Q&A

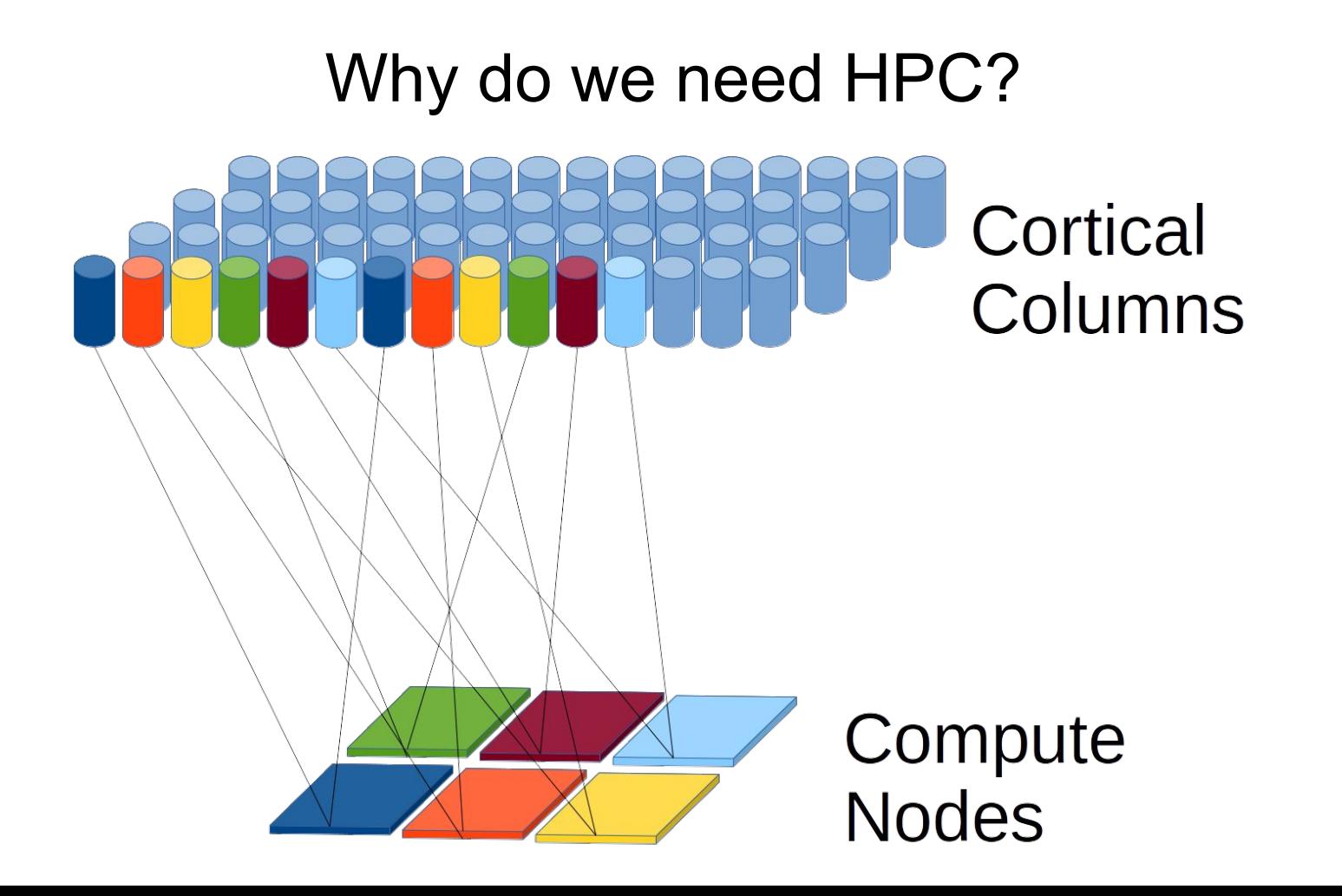

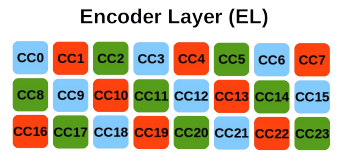

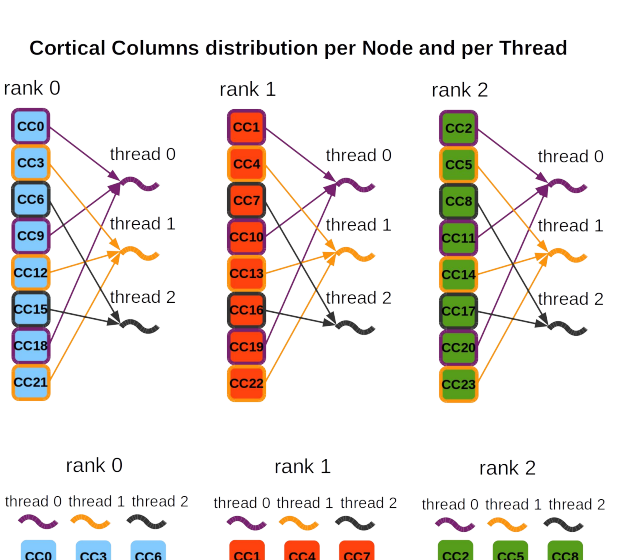

### Towards a High Scalability in Bio-Inspired Models

- MPI + OpenMP
	- MPI: Distributed Memory, distributes CCs in the EL per compute node.
	- OpenMP: Shared Memory, distributes CCs inside a node among different running threads.
	- No SIMD (Single Instruction, Multiple Data) ○ This is tipically used by GPUs.
- **Coalescence**
- Connectivity Randomness and Sparsity

Image adapted from <http://ebooks.iospress.nl/volumearticle/53956>under CC BY-NC 4.0 licence.

 $CC15$ 

CC<sub>9</sub>  $CC18$ 

 $\blacktriangledown$  time

 $CC21$ 

### Message Passing Scheme

**Inter-Process Communication** 

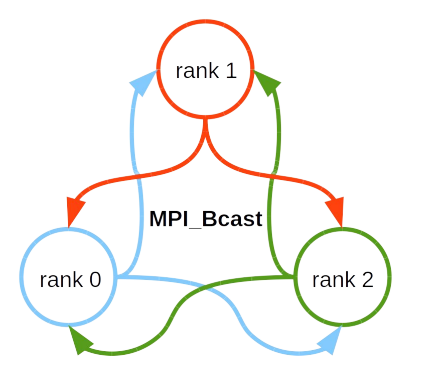

**Communication Protocol in each MPI rank** 

std::vector<std::size t> activeUnits  $6<sup>1</sup>$ 7 8 9 10 11 12 13 14  $4\overline{5}$  $n-3$   $n-2$   $n-1$   $n$  $\vert$  2  $\vert$  $|43|$ std::vector<std::size t> boundaries

-3

 $|3|$ 

- Information among MPI ranks must be transferred in each time step.
- $\bullet$  Fach MPI rank has to call MPI Bcast just once in order to transmit its data.
- Special communication protocol

### Parallelism Scheme

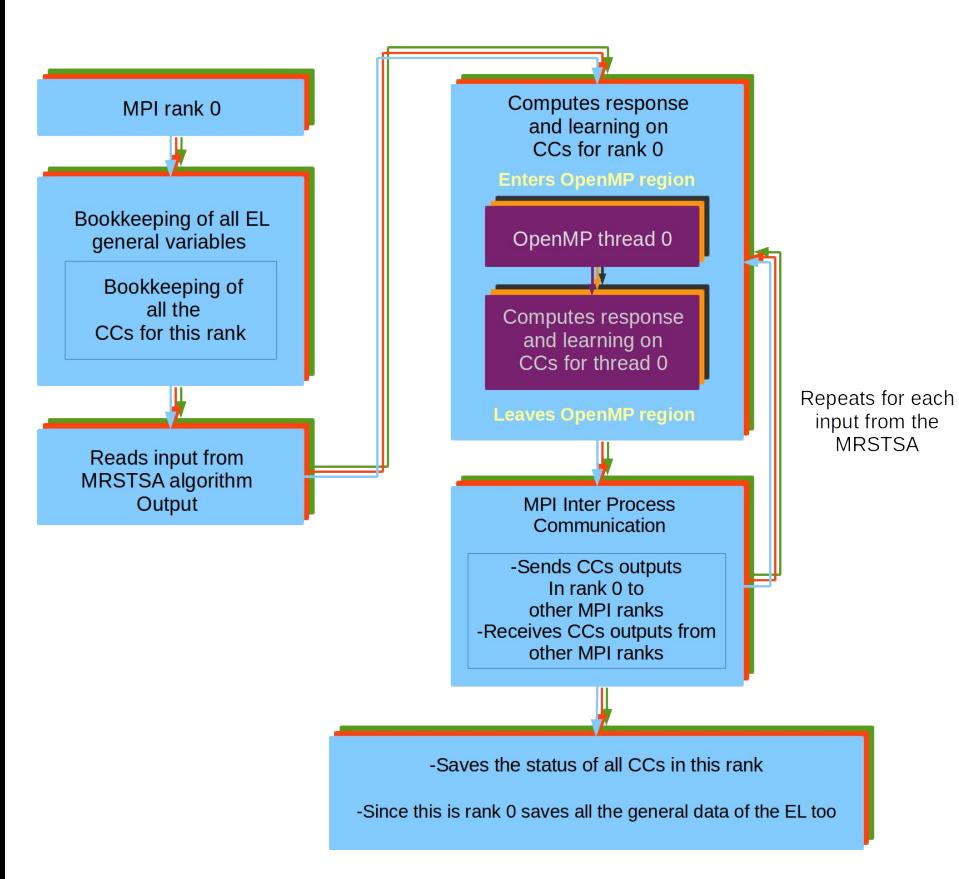

- Each MPI rank keeps a private copy of the entire Network structure (called EL).
- But Each MPI rank keeps only the data of the Cortical Columns (CCs) which corresponds to it.
- Each MPI rank loads a private copy of the inputs that come from the input.
- Then each MPI rank processes the input information by means of only the CCs which are under its charge.

### Strong Scaling Results

 $t_1/(N*t_N)*100$ 

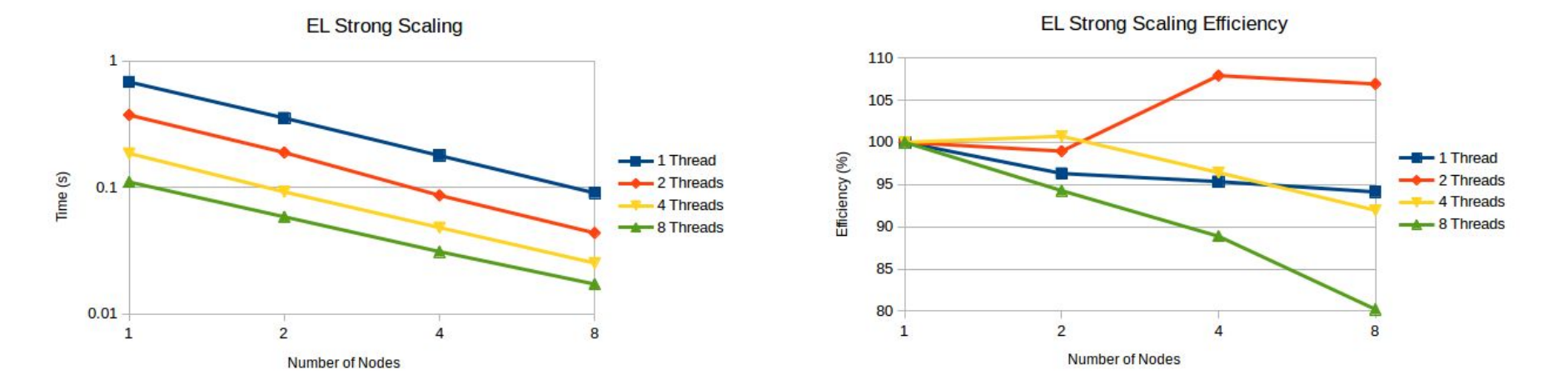

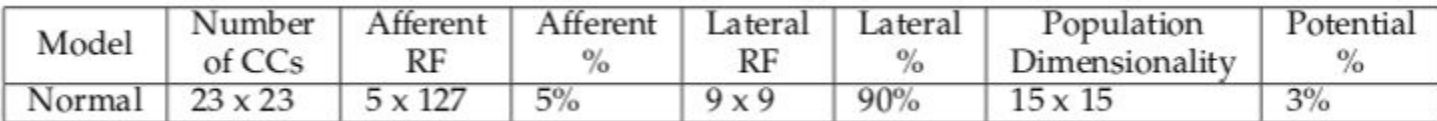

### Strong Scaling Results

 $t_1/(N*t_N)*100$ 

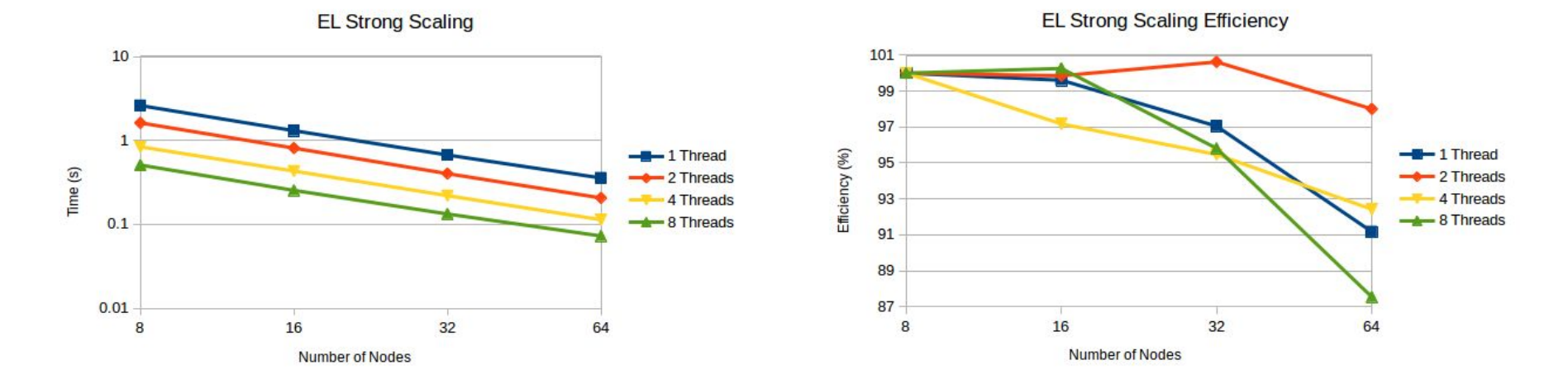

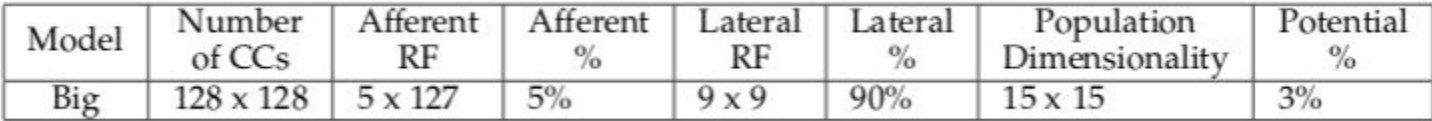

### Weak Scaling Results

 $t_1/t_N*100$ 

**EL Weak Scaling EL Weak Scaling Efficiency** 105 1 100 95 Efficiency (%)  $-4 - 1$  Thread  $-$ B-1 Thread Time (s)  $\leftarrow$  2 Threads  $\rightarrow$  2 Threads 90  $0.1$  $4$  Threads  $\leftarrow$  4 Threads  $-8$  Threads 85  $\frac{1}{2}$  8 Threads 80  $0.01$ 75 16 32 64  $\overline{2}$ 8 16  $32$  $\overline{2}$ 8  $\mathbf{1}$ 4 64  $\mathbf{1}$  $\overline{4}$ **Number of Nodes** Number of Nodes

| Number of | Number         | Afferent       | Afferent | Lateral | Lateral | Population     | Potential |
|-----------|----------------|----------------|----------|---------|---------|----------------|-----------|
| Nodes     | of CCs         | RF             | $\%$     | RF      | $\%$    | Dimensionality | $\%$      |
| 1 Node    | $16 \times 16$ | $5 \times 127$ | $5\%$    | 9x9     | 90%     | $15 \times 15$ | $3\%$     |
| 2 Nodes   | $16 \times 32$ | $5 \times 127$ | 5%       | 9x9     | 90%     | $15 \times 15$ | 3%        |
| 4 Nodes   | $32 \times 32$ | $5 \times 127$ | 5%       | 9x9     | 90%     | $15 \times 15$ | 3%        |
| 8 Nodes   | $32 \times 64$ | 5 x 127        | 5%       | 9x9     | 90%     | $15 \times 15$ | 3%        |
| 16 Nodes  | 64 x 64        | $5 \times 127$ | 5%       | 9x9     | 90%     | $15 \times 15$ | 3%        |
| 32 Nodes  | 64 x 128       | 5 x 127        | 5%       | 9x9     | 90%     | $15 \times 15$ | 3%        |
| 64 Nodes  | 128 x 128      | 5 x 127        | 5%       | 9x9     | 90%     | $15 \times 15$ | 3%        |

### Building the code

- Code available at<https://github.com/neurophon/neurophon>
- Dependencies: compiler with support for C++14, MPI, HDF5
- $\bullet$  Build with make
- Video showing the entire process:
	- <https://anl.box.com/s/lt3szc36p76b0z7ezmjoakxybu531aq3>

### Generating a model

- Generate a model. Edit octave/GenerateModelFiles.m
- From Octave, run GenerateModelFiles("Semantic\_Model\_Aux"). A directory will be created with three .mat files
- Download data from Zenodo <https://zenodo.org/record/2576130#.Xx-Z45NKgiV>
- Run run Semantic Model AUX.sh
- Video showing the entire process:
	- <https://anl.box.com/s/ftrko1o75x4zdg48hp1xiokgh6f388zv>

### Running in parallel with MPI

- Prepare submission script
- $\bullet$  Submit with qsub
- Monitor the queue
- Inspect results available in standard output of the run
- Video showing the entire process:
	- <https://anl.box.com/s/19kwmz1vhdokxm5tssb14lr7eooaj74g>

### Cooley: Analytics/Visualization cluster

Peak 223 TF

126 nodes; each node has

Two Intel Xeon E5-2620 Haswell 2.4 GHz 6-core processors

○ NVIDIA Tesla K80 graphics processing unit (24GB)

 $\circ$  384 GB of RAM

Aggregate RAM of 47 TB

Aggregate GPU memory of ~3TB

Cray CS System

216 port FDR IB switch with uplinks to our QDR infrastructure

Mounts the Theta file system

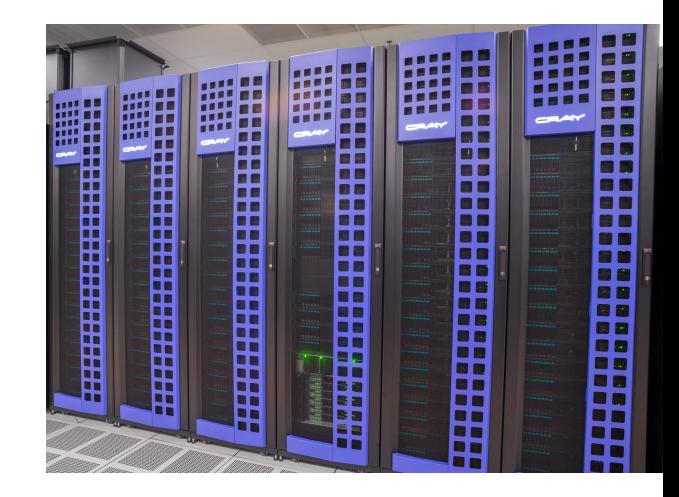

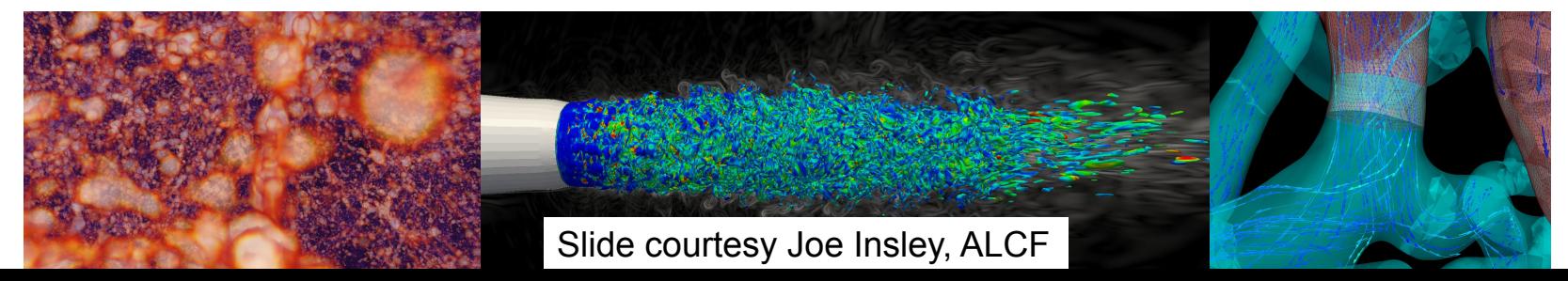

### Computing Resource for 2020

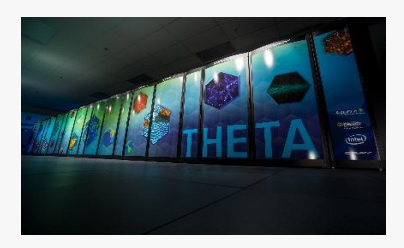

**Theta** Cray XC40 4,392 nodes 281,088 cores 892 TiB RAM Peak flop rate: 11.69 PF

**Iota** Intel/Cray XC40 44 nodes 2,816 cores 8.9 TiB RAM Peak flop rate: 117 TF

**Firestone** IBM Power8 2 nodes + K80 GPU 20 cores 128 GB RAM *Hybrid CPU/GPU*

**Cooley** Cray/NVIDIA 126 nodes 1512 Intel Haswell CPU cores 126 NVIDIA Tesla K80 GPUs 48 TB RAM / 3 TB GPU

#### **Storage Capability**

**Disk**

•Theta: ~18 PB of GPFS/Lustre file system capacity; 9PB is GPFS and 9.2PB is Lustre.

#### **Tape**

• The ALCF has three 10,000-slot libraries using LTO 6 tape technology. The LTO tape drives have built-in hardware compression for an effective capacity of 36-60 PB.

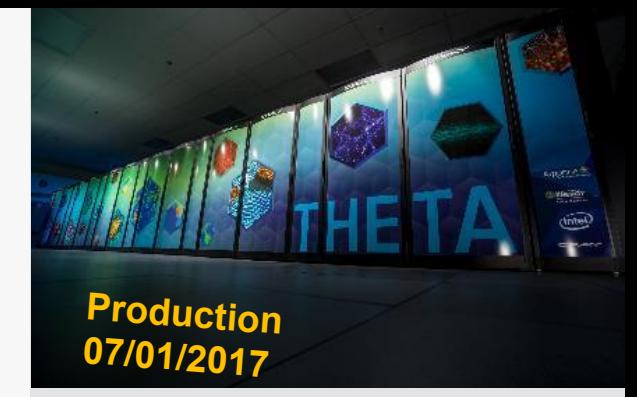

#### **Theta**

Features Intel processors and interconnect technology, a new memory architecture, and a Lustre-based parallel filesystem – all integrated by Cray's HPC software stack

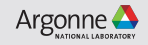

#### Primary allocation programs for access to LCF in 2020 Current distribution of allocable hours

**Slide courtesy Verónica G. Vergara Larrea, OLCF**

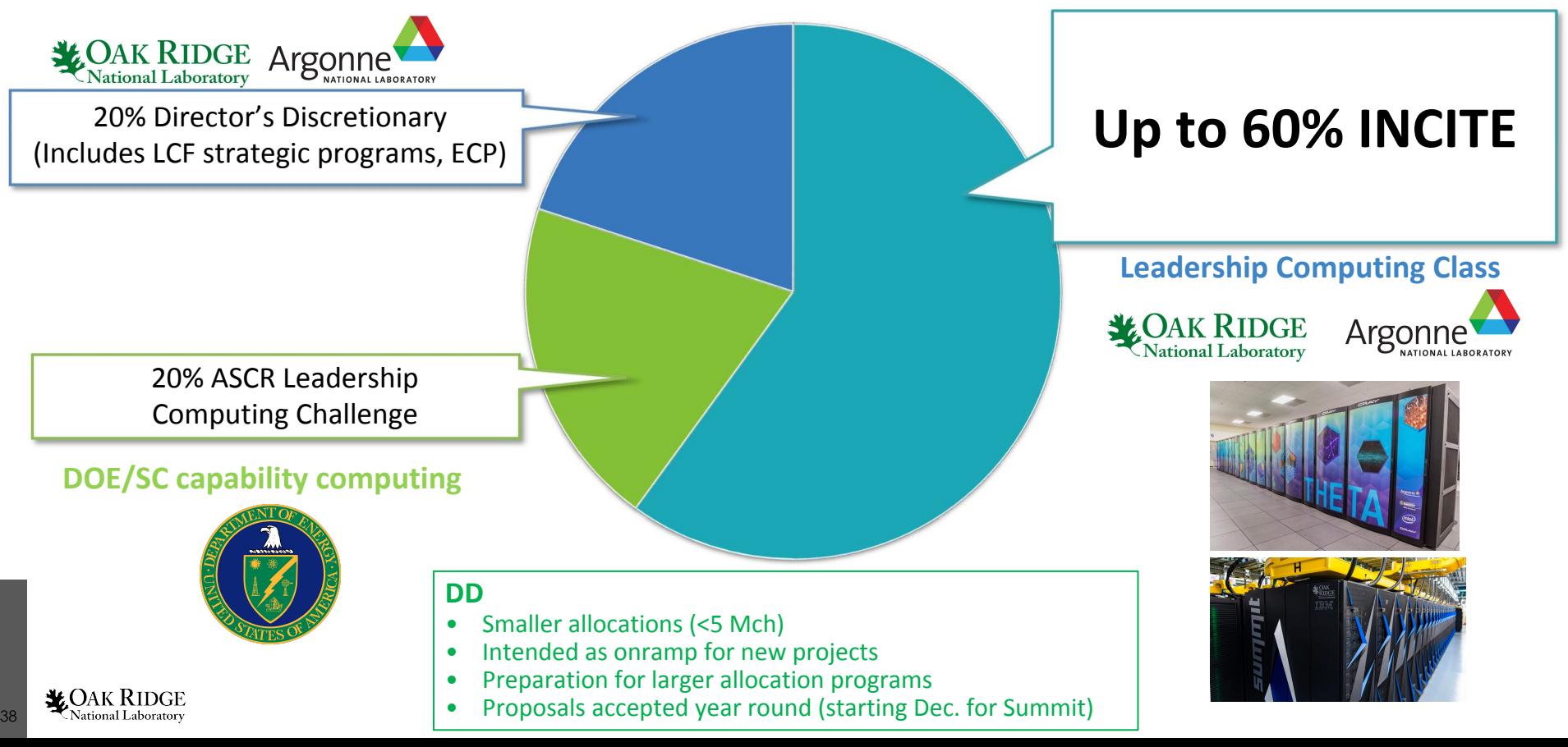

### Getting Started (DD)

Our Director's Discretionary (DD) allocation program provides researchers with small awards of computing time to "get started" on our computing resources while pursuing real scientific goals.

The DD allocation program allows users to prep their code so that it can take advantage of our massively parallel systems.

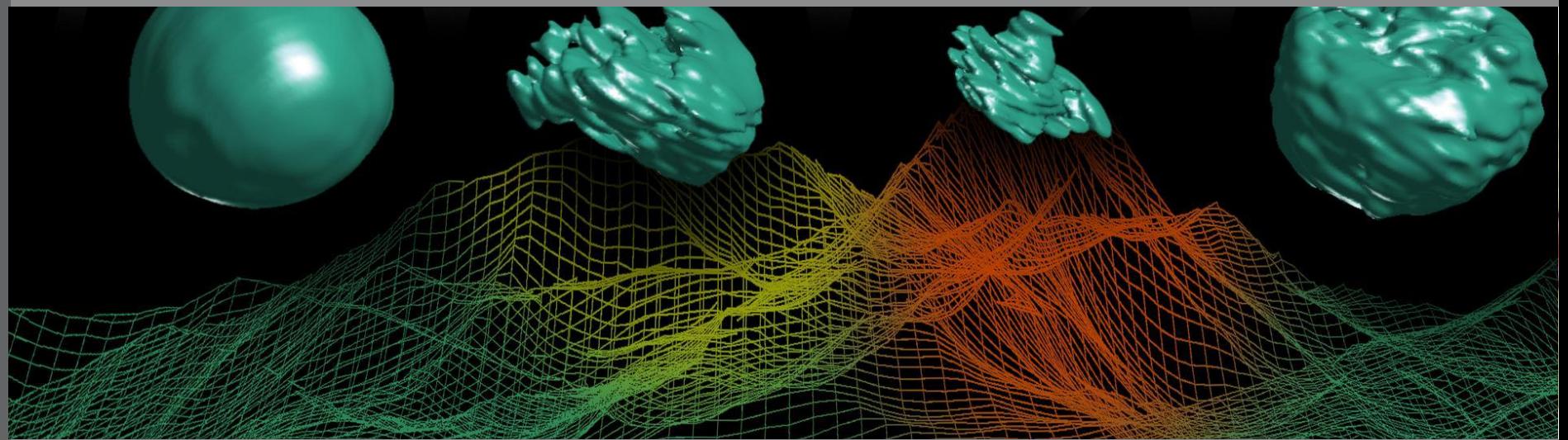

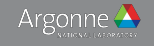

### $\mathsf{D}\mathsf{D}$ Director's Discretionary

**Purpose:** A "first step" for projects working toward a major allocation

**Eligibility:** Available to all researchers in academia, industry, and other research institutions

**Review Process:** Projects must demonstrate a need for high-performance computing resources; reviewed by ALCF

**Award Size:** Low 10 thousand of node-hours

**Award Duration:** 3-6 months, renewable

**Total percent of ALCF resources allocated:** 20%

#### **Award Cycle**

Ongoing (available year round)

Slide courtesy Katherine Riley, ALCF

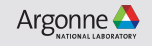

Apply for allocations at the Leadership Computing Facilities

Oak Ridge Leadership Computing Facility

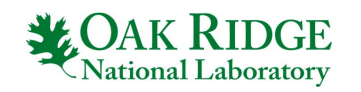

<https://www.olcf.ornl.gov/for-users/getting-started/#request-a-new-allocation>

Argonne Leadership Computing Facility

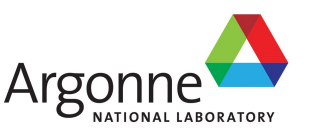

<https://accounts.alcf.anl.gov/#!/allocationRequest>

### Americas HPC Collaboration

- BoF at SC19
	- Showcase collaboration opportunities and experiences between different HPC Networks and Laboratories from countries of the American continent
- Bof at SC20
	- TBA
- Join us !
	- https://join.slack.com/t/hpc-americas-collab/shared\_invite/zt-q4 [83zw52-JQIEf5NYtIwlqH5P6qA45Q](https://join.slack.com/t/hpc-americas-collab/shared_invite/zt-g483zw52-JQIEf5NYtIwlqH5P6qA45Q)

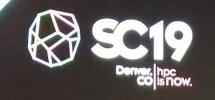

Sighpe | Gran

42

#### **Americas HPC Collaboration**

Carlos Barrios Hernandez, Benjamin Hernández, Phillipe Navaux, Silvio Rizzi, Verónica Melesse Vergara

**Tuesday 19 November** 

5:15pm - 6:45pt

## What's Next?

## Part 3

- Software Engineering Best Practices
- Open-sourcing workflow
	- GitHub and Zenodo
- Publication process
	- Getting accepted in two journals
- Remote collaboration
	- How we work together without ever meeting in person, even though COVID-19
- Looking for highly motivated collaborators
- Q&A

### Open Source is more than just uploading to GitHub

**General** 

- README
- LICENSE
- Contributions/Contributors
- Conribution quidelines

**Functionality** 

- Installation instructions
- Running tests or clear instructions for testing
- Performance

Other documentation

- Statement of need (the Why?)
- Example of how to use at basic level
- **•** Community Guidelines

SE

- Automatic build script or Makefile
- Design/Architecture
- Unit Tests or Test Programs
- Regular Commits
- Pull Requests

We follow most of these on our project. These guidelines are based on JOSS journal, which is focused on peer-reviewed research software artifacts.

### Zenodo

Zenodo is a service created by CERN for storing research artifacts (code, datasets, analysis).

CERN is where the WWW was created.

Original purpose of the web was to support the dissemination of scientific information.

Zenodo is basically bringing the web back to first principles.

Anyone with a valid account and scientific/research purpose can upload datasets up to 50GB

We use Zenodo to store our data sets and analysis results and all software releases. The control of the control of the control of the control of the control of

46

### Why use Zenodo? (see zenodo.org for details)

- Safe your research is stored safely for the future in CERN's Data Centre for as long as CERN exists.
- Trusted built and operated by CERN and OpenAIRE to ensure that everyone can join in Open Science.
- **● Citeable every upload is assigned a Digital Object Identifier (DOI), to make them citable and trackable.**
- No waiting time Uploads are made available online
- Open or closed Share e.g. anonymized clinical trial data with only medical professionals via our restricted access mode.
- **● Versioning Easily update your dataset with our versioning feature.**
- **● GitHub integration Easily preserve your GitHub repository in Zenodo.**
- Usage statisics All uploads display standards compliant usage statistics

### Zenodo artifact from GitHub Release(s)

Dematties, Dario, Thiruvathukal, George K., Rizzi, Silvio, Perez, Mauricio D., Wainselboim, Alejandro Javier, & Zanutto, Bonifacio Silvano. (2019, August 22). neurophon/neurophon: A Computational Theory for the Emergence of Grammatical Categories in Cortical Dynamics (Version v1.2). Zenodo. <http://doi.org/10.5281/zenodo.3374889>

- GitHub Integration for Zenodo
- Author metadata taken from .zenodo.json (top level of the repo, next slide)
- Each version of the software gets a unique DOI
- git tag <version> automatically pushes to Zenodo with this integration.

#### $\bullet\bullet\bullet$

```
"creators": [
    "name": "Dematties, Dario",
    "affiliation": "University of Buenos Aires",
    "orcid": "0000-0002-8726-7837"
  },
    "name": "Thiruvathukal, George K.",
    "affiliation": "Loyola University Chicago and Argonne National Laboratory",
    "orcid": "0000-0002-0452-5571"
  },
    "name": "Rizzi, Silvio",
    "affiliation": "Argonne National Laboratory",
    "orcid": "0000-0002-3804-2471"
 \},
1,
"keywords": [
 "cortical dynamics",
  "early language acquisition",
  "incidental phonetic acquisition",
  "sparse distributed representations",
  "unsupervised learning",
  "biologically inspired computational models",
  "neural networks"
"license": "GPL-3.0",
"upload type": "software"
```
#### .zenodo.json

### Zenodo examples for storing datasets/analysis

Dario Dematties, Silvio Rizzi, George K. Thiruvathukal, Alejandro Javier Wainselboim, Bonifacio Silvano Zanutto, & Mauricio D. Perez. (2019). A Computational Theory for the Emergence of Grammatical Categories in Cortical Dynamics [Data set]. Zenodo.<http://doi.org/10.5281/zenodo.3653180>

Dematties, Dario, Thiruvathukal, George K., Rizzi, Silvio, Wainselboim, Alejandro Javier, & Zanutto, Bonifacio Silvano. (2019). Experimental Results and Appendices: Cortical Spectro-Temporal Model (CSTM). [Data set]. Zenodo. <http://doi.org/10.5281/zenodo.2654939>

- These are manually created on Zenodo (not GitHub based)
- Most research software makes use of larger files best kept outside of git repo
- Zenodo lets you store 50GB of data. We reference the Zenodo archives in our journal submissions and in GitHub docs so othres can reproduce our study. 50

#### © PLOS ONE

**RESEARCH ARTICLE** 

#### Phonetic acquisition in cortical dynamics, a computational approach

Dario Dematties<sup>1</sup>\*, Silvio Rizzi<sup>3</sup>, George K. Thiruvathukal<sup>2,3</sup>, Alejandro Wainselboim<sup>5</sup>, **B.** Silvano Zanutto<sup>1,4</sup>

1 Universidad de Buenos Aires, Facultad de Ingeniería, Instituto de Ingeniería Biomédica, Ciudad Autónoma de Buenos Aires, Argentina, 2 Argonne National Laboratory, Lemont, Illinois, United States of America, 3 Computer Science Department, Loyola University Chicago, Chicago, Illinois, United States of America, 4 Instituto de Biología y Medicina Experimental-CONICET, Ciudad Autónoma de Buenos Aires, Argentina, 5 Instituto de Ciencias Humanas, Sociales y Ambientales, Centro Científico Tecnológico-CONICET, Ciudad de Mendoza, Mendoza, Argentina

\* ddematties @fi.uba.ar

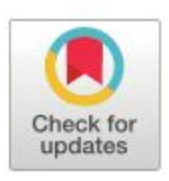

Abstract

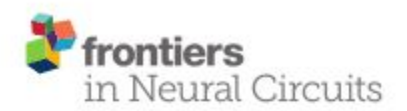

ORIGINAL RESEARCH published: 16 April 2020 doi: 10.3389/fncir.2020.00012

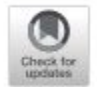

#### A Computational Theory for the **Emergence of Grammatical Categories in Cortical Dynamics**

Dario Dematties<sup>1\*</sup>, Silvio Rizzi<sup>2</sup>, George K. Thiruvathukal<sup>2,3</sup>, Mauricio David Pérez<sup>4</sup>, Alejandro Wainselboim<sup>5</sup> and B. Silvano Zanutto<sup>1,6</sup>

<sup>1</sup> Universidad de Buenos Aires, Facultad de Ingeniería, Instituto de Ingeniería Biomédica, Buenos Aires, Argentina, <sup>2</sup> Argonne National Laboratory, Lemont, IL, United States, <sup>3</sup> Computer Science Department, Loyola University Chicago, Chicago, IL, United States, 4 Microwaves in Medical Engineering Group, Division of Solid-State Electronics, Department of Electrical Engineering, Uppsala University, Uppsala, Sweden, <sup>a</sup> Centro Científico Tecnológico Conicet Mendoza, Instituto de Ciencias Humanas, Sociales y Ambientales, Mendoza, Argentina, <sup>e</sup> Instituto de Biología y Medicina Experimental-CONICET, Buenos Aires, Argentina

**Parallel Computing: Technology Trends** I. Foster et al. (Eds.) © 2020 The authors and IOS Press. This article is published online with Open Access by IOS Press and distributed under the terms of the Creative Commons Attribution Non-Commercial License 4.0 (CC BY-NC 4.0). doi:10.3233/APC200077

#### Towards High-End Scalability on Biologically-Inspired Computational Models

497

Dario DEMATTIES<sup>a</sup>, George K. THIRUVATHUKAL<sup>b,c</sup> Silvio RIZZI<sup>c</sup> Alejandro WAINSELBOIM<sup>e</sup> B. Silvano ZANUTTO<sup>a,d</sup>

<sup>a</sup> Universidad de Buenos Aires, Facultad de Ingeniería, Instituto de Ingeniería Biomédica, Ciudad Autónoma de Buenos Aires, Argentina

<sup>b</sup> Computer Science Department, Loyola University Chicago, Chicago, Illinois, United States

<sup>c</sup> Argonne National Laboratory, Lemont, Illinois, United States <sup>d</sup> Instituto de Biología y Medicina Experimental-CONICET, Ciudad Autónoma de Buenos Aires, Argentina <sup>e</sup> Instituto de Ciencias Humanas, Sociales y Ambientales, Centro Científico

Tecnológico-CONICET, Ciudad de Mendoza, Mendoza, Argentina

### ¡Muchas Gracias!

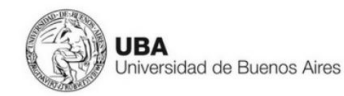

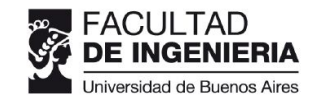

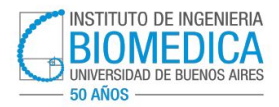